## $FT520B$  *CONTROLLO LUCI CON PC:* **SCHEDA BASE**

La scheda base rappresenta il cuore del controllo luci con PC cod. FT520. Questo sistema è stato espressamente studiato per controllare gli impianti di illuminazione di teatri, cinema e più in generale per rappresentazioni artistiche, al chiuso o all'aperto. In tutti questi casi le luci ricoprono una funzione fondamentale per creare, in simbiosi col sottofondo musicale, un effetto scenico di grande suggestione. Per questi impieghi il ruolo del computer è fondamentale in quanto, salvo rare eccezioni, non è pensabile di controllare manualmente ed in contemporanea tutte le luci: le sequenze, studiate dal regista e dallo scenografo, debbono essere memorizzate ed eseguite automaticamente con un semplice clic sulla tastiera. Un sistema del genere, dunque, non può che essere gestito da un computer e da un apposito programma. Il nostro sistema presenta due novità di sicuro interesse: la modularità ed il trasferimento seriale dei dati (in RS-485) dal PC alla centralina di potenza. Ciò consente di realizzare un dispositivo con un numero di canali adatto alle proprie esigenze (da 1 a 8) e di utilizzare una connessione (tra PC e unità di

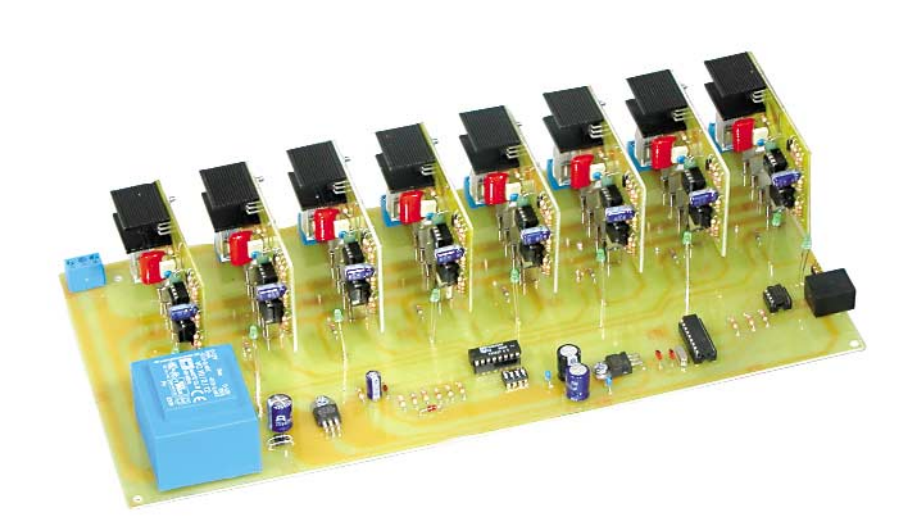

potenza) lunga anche centinaia di metri. Come si vede nell'immagine in basso, il nostro sistema è composto da una scheda base (Cod. FT520B, descritta in queste pagine), da una serie di unità di potenza (max. 8, Cod. FT520A) montate sulla scheda base, da un'interfaccia RS232/RS485 (Cod. FT528) e da un PC sul quale "gira" il programma i gestione fornito insieme alla scheda base. Il software genera in continuazione una breve stringa di dati contenente l'informazione relativa alla luminosità che debbono assumere le uscite delle otto unità di potenza. Ovviamente questo dato

dipende dalla sequenza memorizzata nel PC tramite l'apposito programma. L'invio dei dati avviene ad una velocità talmente elevata che anche le sequenze più rapide (ad esempio, fare lampeggiare le luci) vengono eseguite senza problemi. Lo schema dell'unità di potenza è raffigurato a pagina 2. Il dispositivo comprende, oltre ad uno stadio di alimentazione, un convertitore RS485/TTL (U1), un microcontrollore (U2) il cui scopo è quello di trasformare i dati in modo da poter pilotare un dispositivo in I<sup>2</sup>C-bus, ed un convertitore D/A ad otto stadi (U3) controllato, appunto, in I<sup>2</sup>C-

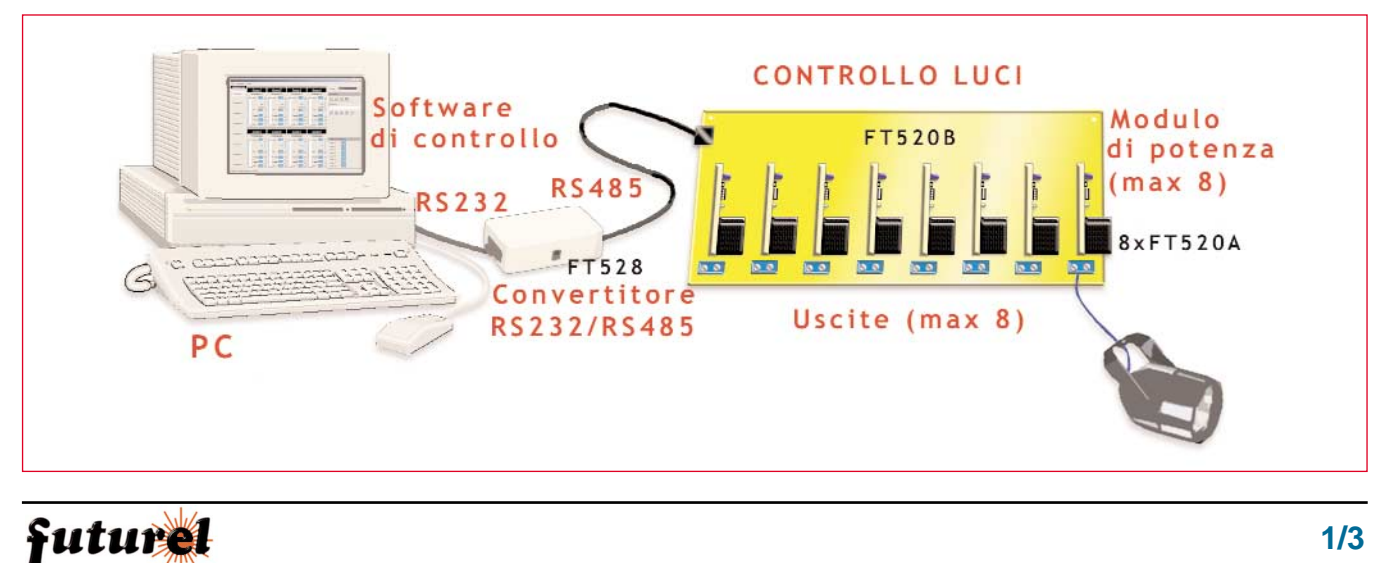

## **CARATTERISTICHE E FUNZIONAMENTO FT520B**

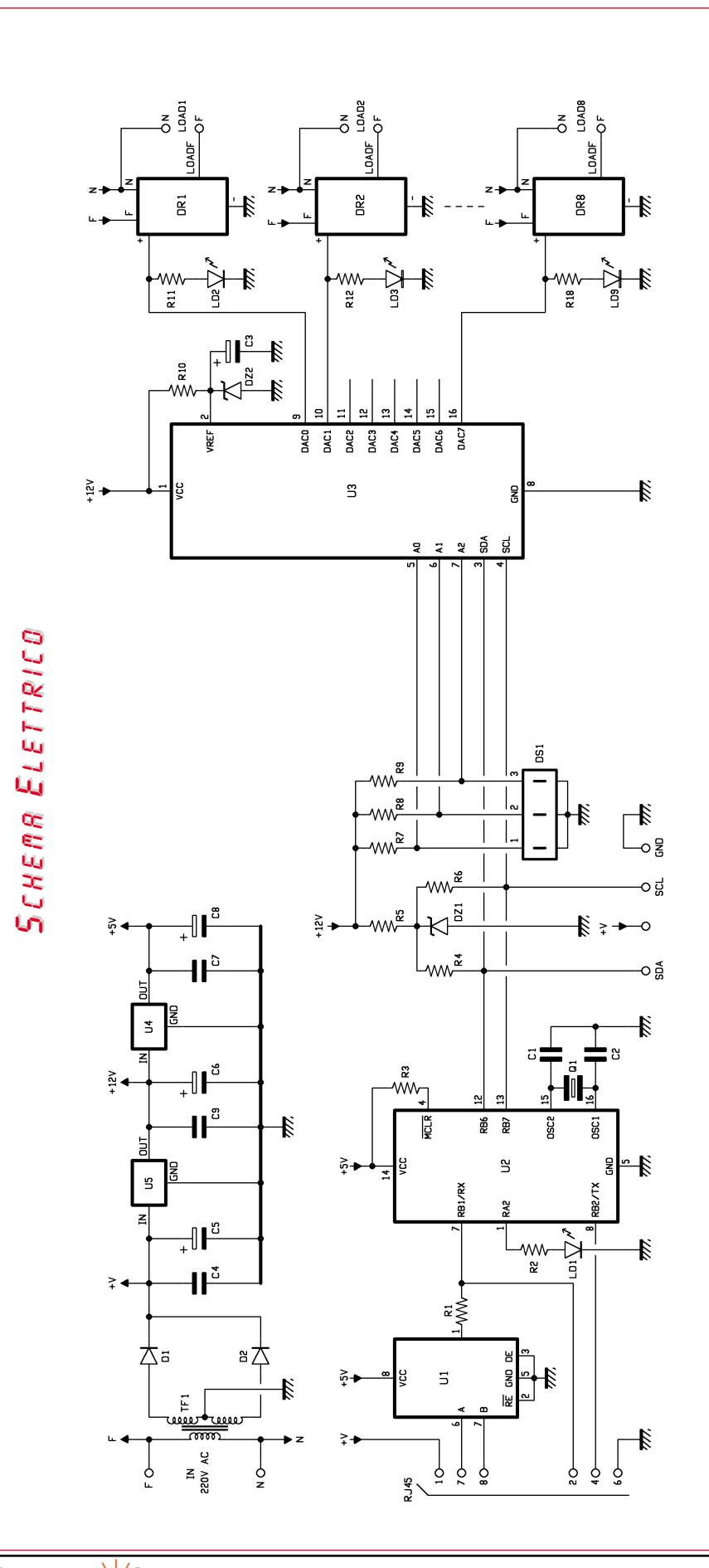

## **COMPONENTI R1:** 1 KOhm **R2:** 470 Ohm **R3:** 10 KOhm **R4:** 4,7 KOhm **R5:** 1,2 KOhm **R6:** 4,7 KOhm **R7:** 10 KOhm **R8:** 10 KOhm **R9:** 10 KOhm **R10:** 470 Ohm **R11÷R18:** 5,6 KOhm **C1:** 10 pF ceramico **C2:** 10 pF ceramico **C3:** 100 µF elettrolitico 25V **C4:** 100 nF multistrato **C5:** 470 µF elettrolitico 25V **C6:** 470 µF elettrolitico 25V **C7:** 100 nF multistrato **C8:** 470 µF elettrolitico 16V **D1:** 1N4007 **D2:** 1N4007 **DZ1:** zener 5,1V 1 W **DZ2:** zener 10V 400 mW **DS1:** dip switch 4 poli **LD1÷LD9:** led 3mm verde **Q1**: quarzo 20 MHz **U1:** MAX485 **U2:** PIC16F628 (MF520B) **U3:** TDA8444 **U4:** 7805 **U5:** 7812 **TRASF1:** trasformatore 220/12+12 Vac **Varie:** - connettore RJ45 - morsetto 2 poli passo 10 (9 pz) - faston maschio (40 pz) - vite 3 MA 8 mm (2 pz) - dado 3 MA (2 pz) - zoccolo 4+4 pin

- 
- zoccolo 7+7 pin
- zoccolo 8+8 pin
- circuito stampato
- cod. S0520B

**NB: Unitamente al kit della scheda base (Cod. FT520A) viene fornito il programma di gestione delle luci. Il kit non comprende le unità di potenza (disponibili separatamente cod. FT520A) nè il convertitore RS232/RS485 (cod. FT528).**

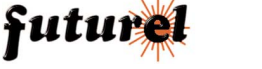

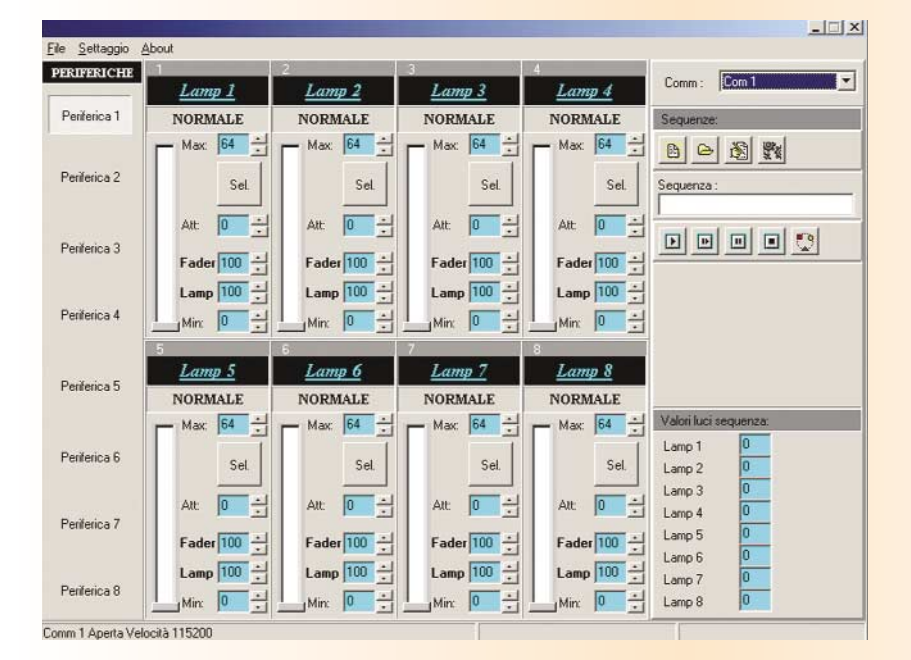

## SOFTWARE DI GESTIONE

Il software di gestione dell'impianto luci viene fornito su CD unitamente alla scheda base. Il programma va caricato su un PC con le seguenti caratteristiche minime: Microprocessore: PentiumII o superiore, RAM 16 Mb, HD 20 Gb, lettore di CD, porta seriale di comunicazione RS232.

bus. Le otto uscite di quest'ultimo pilotano gli otto moduli di potenza. E' possibile utilizzare più schede in modo da aumentare il numero dei canali disponibili (max 8 schede e 64 canali). Per indirizzare le schede, abbiamo previsto un dip switch a tre poli (in realtà i poli sono quattro ma l'ultimo non è utilizzato) mediante il quale assegnare un livello logico (da 000 a 111) ai tre pin di indirizzamento di U3. Utilizzando una sola scheda tutti i dip dovranno essere chiusi in modo da ottenere il livello logico 000 che è appunto quello della prima scheda. Lo stadio di alimentazione è in grado di generare le tensioni continue e stabilizzate di +5Vdc e +12Vdc necessarie al funzionamento degli integrati utilizzati nel circuito. Ricordiamo che i moduli di potenza dispongono di un'alimentazione autonoma ricavata direttamente dalla rete e che, rispetto a tutte le altre sezioni della centralina, risultano galvanicamente isolati mediante fotoaccoppiatori. Un terminale positivo di alimenta-

zione viene anche applicato al pin1 del connettore RJ45 con lo scopo di alimentare il convertitore RS232/RS485 qualora quest'ultimo non disponesse di una propria sorgente di alimentazione. Sempre a proposito del connettore RJ45 notiamo che i terminali 2 e 4 vengono utilizzati per rendere disponibile all'esterno la linea seriale di comunicazione  $(TX + RX)$  con livelli di tensione TTL. Questi terminali possono essere utilizzati, ad esempio, per collegare la centralina ad un dispositivo wireless con uscita TTL. Prima di dare alimentazione ed inserire i moduli di potenza, è necessario impostare il dip-switch che determina l'indirizzo della scheda; consigliamo anche di verificare con un tester la presenza delle tensioni continue di 5 e 12 volt.

> **L'articolo completo del progetto è stato pubblicato su: Elettronica In n. 85**

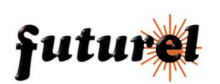